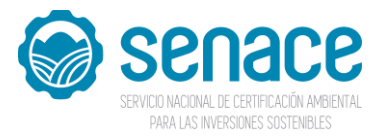

#### SERVICIO NACIONAL DE CERTIFICACIÓN AMBIENTAL PARA LAS INVERSIONES SOSTENIBLES - SENACE

### PROCESO CAS Nº 011-2020-SENACE **CONVOCATORIA PARA LA CONTRATACIÓN ADMINISTRATIVA DE SERVICIOS**

### DE UN (01) ESPECIALISTA ADMINISTRADOR DE BASE DE DATOS I

# PARA LA OFICINA DE TECNOLOGÍAS DE LA INFORMACIÓN

# **RESULTADO DE LOS REQUISITOS MÍNIMOS**

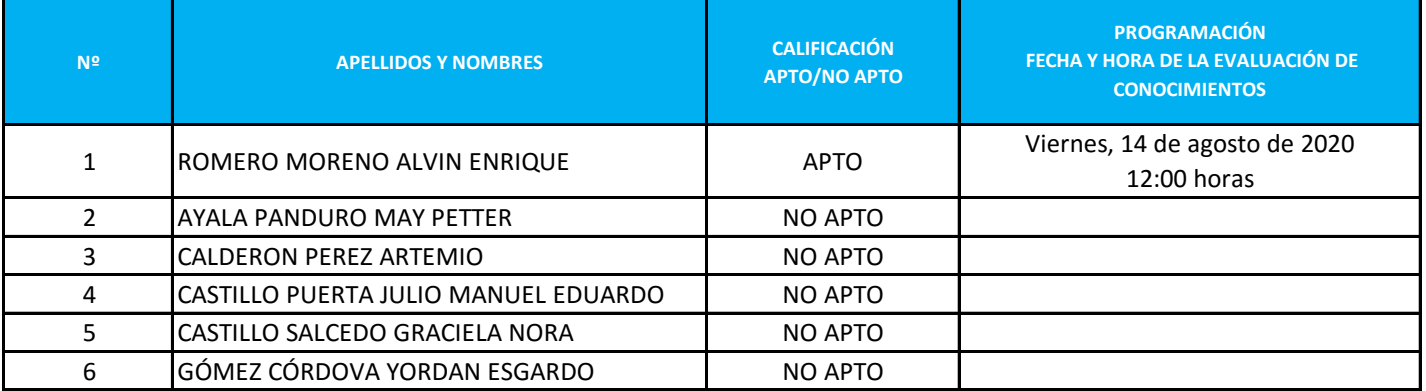

La Evaluación de Conocimientos se realizará a través del aplicativo Microsoft Teams.

Para ello deberá tener en cuenta lo siguiente antes de la evaluación:

- Conforme al correo electrónico mencionado en el Módulo de Registro de Postulantes CAS, se enviará el link de invitación para el ingreso a la evaluación.

- El postulante deberá contar con los accesorios necesarios para la postulación: cámara web, micrófono y laptop/computadora.

- Aquellas personas que no cuentan con Microsoft Teams, deberán instalar previamente la aplicación en su computadora/laptop, debiendo adoptar las previsiones del caso, dado que una vez ingresado al link en la hora indicada no se permitirá que se realicen estas acciones debido a que **la hora de inicio del examen será igual para todos los postulantes**.

- El postulante **tendrá que presentarse 15 minutos antes de la hora del examen**, no se aceptará ingreso fuera de la hora indicada. Por ello se recomienda ingresar al link antes de dicho tiempo.

- El postulante deberá tener activado el micrófono y cámara antes, durante y al cierre de su participación.
- El postulante deberá asegurar la calidad de internet.
- El postulante deberá portar y mostrar su DNI.
- Se recomienda estar en un ambiente adecuado (libre de interferencias y ruidos).

- El postulante debe estar **permanentemente visible** para el personal del SENACE a cargo del examen. Es importante que el postulante muestre siempre un comportamiento ejemplar y ético, por lo que no será permitido efectuar consultas a otras páginas web durante el examen. En caso se detectase algún comportamiento indebido, será anulada su participación.

- Se tomará lista de asistencia y se brindará el link para ingresar a la evaluación del proceso.

#### *Confirmar la recepción del correo a través de seleccion.rrhh@senace.gob.pe*

Miraflores, 13 de agosto de 2020 **Unidad de Recursos Humanos**